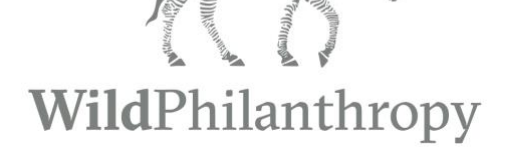

**The Safari Carbon Calculator: A Quick Guide**

# **Table of Contents**

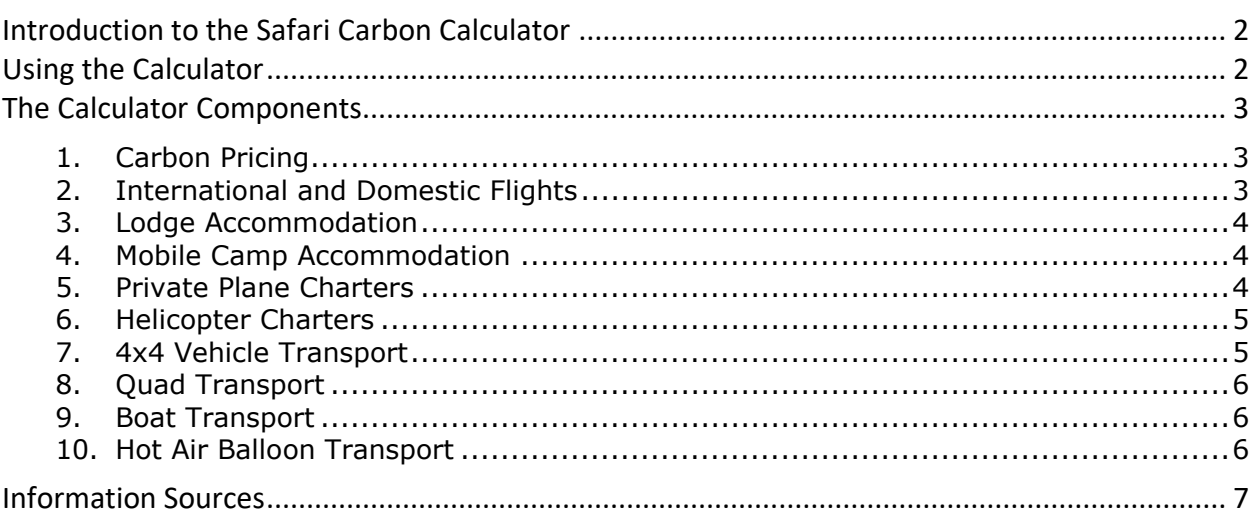

The Safari Carbon Calculator was developed with support from:

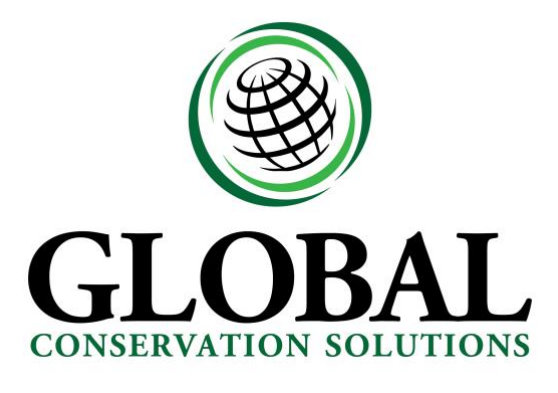

www.GlobalConservationSolutions.com

# <span id="page-2-0"></span>Introduction to the Safari Carbon Calculator

The Safari Carbon Calculator is an MS Excel-based tool designed to calculate the cost of offsetting the carbon footprint of bespoke safari packages. The tool allows safari tour operators to quickly and easily calculate the carbon dioxide equivalent  $(CO<sub>2</sub>e)$  emissions produced during a safari package and the cost of offsetting those emissions. To do so, users answer a series of questions related to the types of transportation and accommodation used during the safari, as well as the current price of carbon. While every effort was made to design the calculator using best-available information, it is important to note that the methodology is not an exact science; there are several educated assumptions embedded in the calculator where precise data was not available, all of which are detailed in this guide. However, all background calculations and parameters are fully customizable, which allows the user to update the calculator if/when new information becomes available.

# <span id="page-2-1"></span>Using the Calculator

Before using the calculator for the first time, **it is highly recommended to save a "clean" version of the spreadsheet in a safe location,** including a backup version in a zip folder for added protection. Because the calculator contains many internal cell references and formatting rules, if the spreadsheet becomes corrupted (which happens from time to time with Excel), it will be much simpler to start with a clean version rather than trying to locate and fix the error. **It is also recommended to save a new version of the calculator for each safari package**. This not only ensures that a record is kept for future reference, but also minimizes the risk of user errors, which are more likely to occur if modifications are made to a version that is already filled in with information. To facilitate this, both the client name and safari destination can be captured directly in the calculator.

The calculator is made up of two worksheets named "Questions" and "Calculations". The former contains all the questions that the user needs to answer for the calculator to function, whereas the latter contains all the background calculations and parameters. To minimize the risk of accidental user error, both worksheets are password protected. **If changes need to be made to the calculator, the password for both worksheets is "wilderness"**. Unless the calculator parameters need to be updated, users only need to input information in the Questions worksheet. To do so, follow the instructions in each yellow cell. Once a question is answered, the next relevant question will appear below. For questions 2 – 10, the yellow cells require an answer of either "Yes" or "No". If you answer Yes, the cell will turn green, and a series of sub-questions will appear to capture the relevant details required to calculate the  $CO<sub>2</sub>e$  emissions for that component of the safari. If you answer no, the cell will turn red,the sub-questions will be skipped, and the next relevant question will appear. Once all the questions are answered, the total  $CO<sub>2</sub>e$ emissions (tonnes) and cost of offsetting (currency of choice – see below) will appear below the final question (rows 38 and 39).

# <span id="page-3-0"></span>The Calculator Components

The following sections describe each of the 10 components used to calculate the  $CO<sub>2</sub>e$  emissions produced by a bespoke safari package and the cost of offsetting those emissions. For each component, a description is provided, including the source of each of the equation parameters.

## <span id="page-3-1"></span>**1. Carbon Pricing**

The carbon pricing component is used to calculate and report the total cost of offsetting the safari package  $CO<sub>2</sub>e$  emissions. Once questions 2-10 are answered, the calculator simply converts the total kg of CO<sub>2</sub>e into metric tonnes and multiplies this value by the price per tonne. For this component to function correctly, question 1 requires two pieces of information:

- Price per tonne of  $CO<sub>2</sub>e$ : This is inputted by the user as either a whole or decimal number.
- Currency that the price is expressed in: This is inputted by the user from a drop-down list of the most commonly used ISO 4217 Currency Codes:

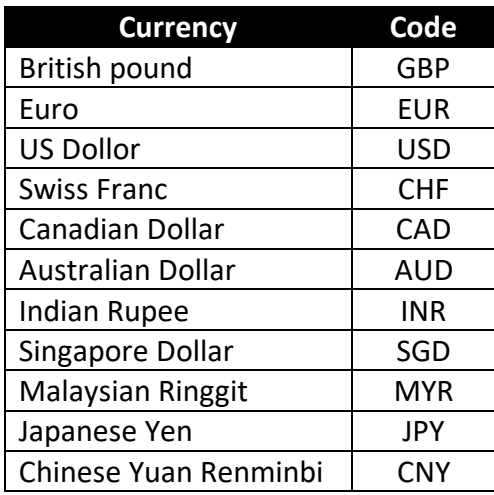

#### <span id="page-3-2"></span>**2. International and Domestic Flights**

Total kilograms of  $CO<sub>2</sub>e$  emissions from international and domestic flights is calculated as the product of:

- Number of passengers: This is inputted by the user as a whole number.
- Kg of  $CO<sub>2</sub>e$  emitted per passenger kilometer: This is a fixed value of 0.20515 kg  $CO<sub>2</sub>e$  per passenger kilometer, which was taken from the Santa Clara University Carbon Footprint Calculator<sup>1</sup>.
- Total distance flown (km): The total distance between airports is calculated using the haversine formula<sup>2</sup>, which uses latitude and longitude coordinates to calculate the greatcircle distance (km) between any two points on earth. The calculator links airport IATA codes to airport lat/long coordinates using the airport database downloaded from OpenFlights<sup>3</sup>. The user can include up to 11 flights by inputting the number of stopovers (whole number between 0 and 10, with 0 representing a direct flight) and the 3-letter IATA

code of the airport that each flight leaves "From" and arrives "To". The calculatorthen sums the total distance of across all flights to determine the total distance flown.

• Uplift Factor: The uplift factor is a fixed, unitless value of 1.08, which is a standard multiplier used to account for additional flight  $CO<sub>2</sub>e$  emissions related to take-off, landing, circling, and non-direct routes (e.g., redirected due to a storm)<sup>4</sup>.

### <span id="page-4-0"></span>**3. Lodge Accommodation**

Total kilograms of CO2e emissions from lodge accommodation is calculated as the product of:

- Number of guests: This is inputted by the user as a whole number.
- Number of nights per guest: This is inputted by the user as a whole number.
- Kg of  $CO<sub>2</sub>e$  emitted per guest night: This is a fixed value of 31 kg of  $CO<sub>2</sub>e$  per guest night, which was taken from the Chalmers University of Technology Travel and Climate Calculator<sup>5</sup>. This value is a rough estimation of the average  $CO<sub>2</sub>$  emissions produced by hotels across several countries outside Europe and North America.

## <span id="page-4-1"></span>**4. Mobile Camp Accommodation**

Total kilograms of  $CO<sub>2</sub>e$  emissions from mobile camp accommodation is calculated as the product of:

- Number of guests: This is inputted by the user as a whole number.
- Number of nights per guest: This is inputted by the user as a whole number.
- Kg of  $CO<sub>2</sub>e$  emitted per guest night: This is a fixed value of 7.8 kg of  $CO<sub>2</sub>e$  per guest night, which was taken from the Chalmers University of Technology Travel and Climate Calculator<sup>6</sup>. This value is a rough estimation of the average  $CO<sub>2</sub>$  emissions produced by "lower climate impact" accommodations based on average values derived from several countries outside Europe and North America.

#### <span id="page-4-2"></span>**5. Private Plane Charters**

Total kilograms of  $CO<sub>2</sub>e$  emissions from private plane charters is calculated as the product of:

- Total number of flying hours: This is inputted by the user as a whole or decimal number.
- Gallons of fuel used per hour of flying: This value represents the fuel consumption of the specific charter plane model used during the safari. From the drop-down list in the calculator, users can choose from several commonly used models or select "Unknown", which takes an average of all the fuel consumption values:

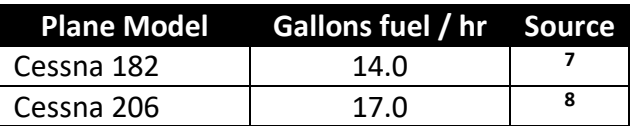

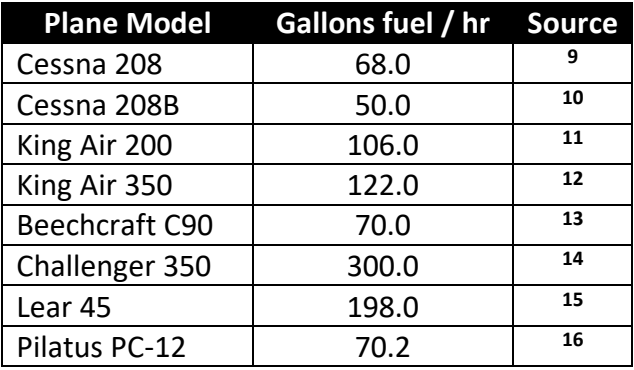

• Kg of  $CO<sub>2</sub>e$  per gallon of fuel: This is a fixed value of 9.57 kg  $CO<sub>2</sub>e$  per gallon of fuel used, which is the standard conversion for jet fuel<sup>17</sup>.

#### <span id="page-5-0"></span>**6. Helicopter Charters**

Total kilograms of  $CO<sub>2</sub>e$  emissions from helicopter charters is calculated as the product of:

- Number of helicopters: This is inputted by the user as a whole number.
- Total number of flying hours per helicopter: This is inputted by the user as a whole or decimal number.
- Gallons of fuel used per hour of flying: This value represents the fuel consumption of the specific helicopter model used during the safari. From the drop-down list in the calculator, users can choose from several commonly used models or select "Unknown", which takes an average of all the fuel consumption values:

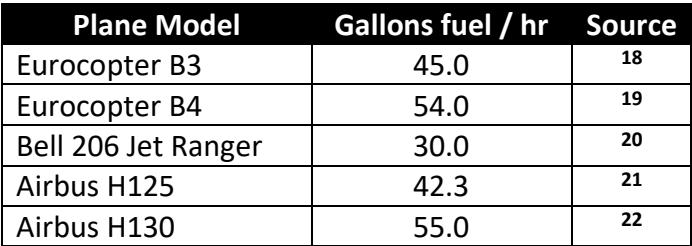

• Kg of CO<sub>2</sub>e per gallon of fuel: This is a fixed value of 9.57 kg CO<sub>2</sub>e per gallon of fuel used, which is the standard conversion for jet fuel<sup>23</sup>.

#### <span id="page-5-1"></span>**7. 4x4 Vehicle Transport**

Total kilograms of  $CO<sub>2</sub>e$  emissions from 4x4 vehicle transport is calculated as the product of:

- Number of vehicles used: This is inputted by the user as a whole number.
- Total number of hours driven per vehicle: This is inputted by the user as a whole or decimal number.
- Average speed per vehicle (km/hr): This is a fixed value of 20 km per hour, which is the assumed average driving speed during a safari<sup>24</sup>.

• Kg of  $CO<sub>2</sub>e$  emitted per km driven: This is a fixed value of 0.35396 kg  $CO<sub>2</sub>e$  per km driven, which was taken from the Santa Clara University Carbon Footprint Calculator (converted from miles to km for an SUV/truck)<sup>25</sup>.

## <span id="page-6-0"></span>**8. Quad Transport**

Total kilograms of  $CO<sub>2</sub>e$  emissions from quad transport is calculated as the product of:

- Number of quads used: This is inputted by the user as a whole number.
- Total number of hours driven per quad: This is inputted by the user as a whole or decimal number.
- Average speed per quad (km/hr): This is a fixed value of 20 km per hour, which is the assumed average driving speed during a safari<sup>26</sup>.
- Kg of CO<sub>2</sub>e emitted per km driven: This is a fixed value of 0.1020573 kg CO<sub>2</sub>e per km driven, which was taken from the Carbon Footprint Calculator as the equivalent of a large motorcycle (>500cc)<sup>27</sup>.

## <span id="page-6-1"></span>**9. Boat Transport**

Total kilograms of  $CO<sub>2</sub>e$  emissions from boat transport is calculated as the product of:

- Number of boats used: This is inputted by the user as a whole number.
- Total number of hours per boat: This is inputted by the user as a whole or decimal number.
- Gallons of fuel used per hour of boating: This is a fixed value of 1.5 gallons per hour, where the horsepower of a small outboard motor (max of 15 horsepower)<sup>28</sup> is divided by 10 to calculate the average fuel consumption in gallons per hour<sup>29</sup>.
- Kg of CO<sub>2</sub>e emitted per gallon of fuel: This is a fixed value of 8.89 kg CO<sub>2</sub>e per gallon of fuel used, which is the standard conversion for gasoline<sup>30</sup>.

#### <span id="page-6-2"></span>**10. Hot Air Balloon Transport**

Total kilograms of  $CO<sub>2</sub>e$  emissions from hot air balloon transport is calculated as the product of:

- Number of hot air balloons: This is inputted by the user as a whole number.
- Total number of hours per balloon: This is inputted by the user as a whole or decimal number.
- Kg of CO<sub>2</sub>e emitted per hour of flying: This is a fixed value of 120 kg of CO<sub>2</sub>e per hour of flying, which was taken from the Bailey Balloons Environmental Policy statement<sup>31</sup>.

# <span id="page-7-0"></span>Information Sources

- <sup>1</sup> Santa Clara University Markkula Center for Applied Ethics. (2021). Carbon Footprint Calculator. Online: <https://www.scu.edu/environmental-ethics/carbon-footprint-calculator/>
- <sup>2</sup> Wikipedia. (2021). Haversine formula. Online: [https://en.wikipedia.org/wiki/Haversine\\_formula](https://en.wikipedia.org/wiki/Haversine_formula)
- <sup>3</sup> OpenFlights. (2017). Airport, airline, and route data. Online: <https://openflights.org/data.html#airport>
- <sup>4</sup> FlyGreen. (2018). Carbon Emissions Factors used by FlyGRN. Online: <https://flygrn.com/blog/carbon-emission-factors-used-by-flygrn>
- <sup>5</sup> Chalmers University of Technology. (2019). Travel and Climate Methodology Report. Version. 2.0. Online: [https://travelandclimate.org/sites/default/files/Methodology-report-Travel-and-](https://travelandclimate.org/sites/default/files/Methodology-report-Travel-and-Climate-Version-2.pdf)[Climate-Version-2.pdf](https://travelandclimate.org/sites/default/files/Methodology-report-Travel-and-Climate-Version-2.pdf)
- <sup>6</sup> Chalmers University of Technology. (2019). Travel and Climate Methodology Report. Version. 2.0. Online: [https://travelandclimate.org/sites/default/files/Methodology-report-Travel-and-](https://travelandclimate.org/sites/default/files/Methodology-report-Travel-and-Climate-Version-2.pdf)[Climate-Version-2.pdf](https://travelandclimate.org/sites/default/files/Methodology-report-Travel-and-Climate-Version-2.pdf)
- <sup>7</sup> Bwifly. (2017). Cessna 182 Operating Cost. Online: [https://bwifly.com/cessna-182-operating](https://bwifly.com/cessna-182-operating-cost/)[cost/](https://bwifly.com/cessna-182-operating-cost/)
- <sup>8</sup> AVWeb. (2016). Cessna 206 Stationair. Online: [https://www.avweb.com/features/cessna-206](https://www.avweb.com/features/cessna-206-stationair/) [stationair/](https://www.avweb.com/features/cessna-206-stationair/)
- <sup>9</sup> AOPA Foundation. (2015). Heavy Hauler: Cessna's Caravan has staying power. Online: [https://www.aopa.org/news-and-media/all-news/2015/december/pilot/t\\_caravan](https://www.aopa.org/news-and-media/all-news/2015/december/pilot/t_caravan)
- <sup>10</sup> Liberty Jet. (2021). 208B Grand Caravan. Online: [https://www.libertyjet.com/private\\_jets/Grand%20Caravan%20208B](https://www.libertyjet.com/private_jets/Grand%20Caravan%20208B)
- <sup>11</sup> Liberty Jet. (2021). King Air 200. Online: [https://www.libertyjet.com/private\\_jets/BE-B200](https://www.libertyjet.com/private_jets/BE-B200)
- <sup>12</sup> Liberty Jet. (2021). King Air 350. Online: [https://www.libertyjet.com/private\\_jets/King%20Air%20350](https://www.libertyjet.com/private_jets/King%20Air%20350)
- <sup>13</sup> Liberty Jet. (2021). BE-C90A. Online: [https://www.libertyjet.com/private\\_jets/BE-C90A](https://www.libertyjet.com/private_jets/BE-C90A)
- <sup>14</sup> Liberty Jet. (2021). Challenger 350. Online: [https://www.libertyjet.com/private\\_jets/Challenger%20350](https://www.libertyjet.com/private_jets/Challenger%20350)
- <sup>15</sup> Liberty Jet. (2021). Lear 45. Online: [https://www.libertyjet.com/private\\_jets/Lear%2045](https://www.libertyjet.com/private_jets/Lear%2045)
- <sup>16</sup> Charlie Bravo Aviation. (2017). Comparing the Costs of Pilatus' PC-12NG and Beechcraft's King Air 250. Online: [https://blog.wepushtin.com/blog/comparing-costs-pilatus-pc-12ng](https://blog.wepushtin.com/blog/comparing-costs-pilatus-pc-12ng-beechcrafts-king-air-250/)[beechcrafts-king-air-250/](https://blog.wepushtin.com/blog/comparing-costs-pilatus-pc-12ng-beechcrafts-king-air-250/)
- <sup>17</sup> US Energy Information Administration. (2016). Carbon Dioxide Emissions Coefficients. Online: [https://www.eia.gov/environment/emissions/co2\\_vol\\_mass.php](https://www.eia.gov/environment/emissions/co2_vol_mass.php)
- <sup>18</sup> AVBuyer. (2016). Helicopter Comparison: Airbus AS350-B3 versus Bell 206L-4. Online: [https://www.avbuyer.com/articles/helicopter-comparison/helicopter-comparison-airbus](https://www.avbuyer.com/articles/helicopter-comparison/helicopter-comparison-airbus-as350-b3-versus-bell-206l-4-69360)[as350-b3-versus-bell-206l-4-69360](https://www.avbuyer.com/articles/helicopter-comparison/helicopter-comparison-airbus-as350-b3-versus-bell-206l-4-69360)
- <sup>19</sup> AINOnline. (2013). Maverick Takes Second Eurocopter EC130T2. Online: [https://www.ainonline.com/aviation-news/aviation-international-news/2013-05-](https://www.ainonline.com/aviation-news/aviation-international-news/2013-05-02/maverick-takes-second-eurocopter-ec130t2) [02/maverick-takes-second-eurocopter-ec130t2](https://www.ainonline.com/aviation-news/aviation-international-news/2013-05-02/maverick-takes-second-eurocopter-ec130t2)
- <sup>20</sup> Delta Helicopter Ltd. (2020). Bell 206B. Online: <https://www.deltahelicopters.com/bell206b.html>
- <sup>21</sup> AVBuyer. (2017). Bell 407 vs Airbus H125. Online: <https://www.avbuyer.com/articles/helicopter-comparison/bell-407-vs-airbus-h125-109789>
- <sup>22</sup> Rotorcraft Pro. (2020). Airbus H130 T2 real world information. Online: [https://helicopterforum.verticalreference.com/topic/22159-airbus-h130-t2-real-world](https://helicopterforum.verticalreference.com/topic/22159-airbus-h130-t2-real-world-information/)[information/](https://helicopterforum.verticalreference.com/topic/22159-airbus-h130-t2-real-world-information/)
- <sup>23</sup> US Energy Information Administration. (2016). Carbon Dioxide Emissions Coefficients. Online: [https://www.eia.gov/environment/emissions/co2\\_vol\\_mass.php](https://www.eia.gov/environment/emissions/co2_vol_mass.php)
- <sup>24</sup> Paul Herbertson. (2021). personal communication.
- <sup>25</sup> Santa Clara University Markkula Center for Applied Ethics. (2021). Carbon Footprint Calculator. Online:<https://www.scu.edu/environmental-ethics/carbon-footprint-calculator/>
- <sup>26</sup> Paul Herbertson. (2021). personal communication.
- <sup>27</sup> Carbon Footprint. (Unknown). Motorbike carbon footprint calculator. Online: <https://calculator.carbonfootprint.com/calculator.aspx?tab=5>
- <sup>28</sup> Wikipedia. (2021). Outboard motor. Online: [https://en.wikipedia.org/wiki/Outboard\\_motor](https://en.wikipedia.org/wiki/Outboard_motor)
- <sup>29</sup> North Carolina CoastWatch. (2012). ON THE WATER: Save Fuel, Money: Running Your Boat by the Numbers. Online[: https://ncseagrant.ncsu.edu/coastwatch/previous-issues/2013-](https://ncseagrant.ncsu.edu/coastwatch/previous-issues/2013-2/summer-2013/on-the-water-save-fuel-money-running-your-boat-by-the-numbers/) [2/summer-2013/on-the-water-save-fuel-money-running-your-boat-by-the-numbers/](https://ncseagrant.ncsu.edu/coastwatch/previous-issues/2013-2/summer-2013/on-the-water-save-fuel-money-running-your-boat-by-the-numbers/)
- <sup>30</sup> US Energy Information Administration. (2016). Carbon Dioxide Emissions Coefficients. Online: [https://www.eia.gov/environment/emissions/co2\\_vol\\_mass.php](https://www.eia.gov/environment/emissions/co2_vol_mass.php)
- <sup>31</sup> Bailey Balloons. (2020). Environmental Policy Statement. Online: <https://www.baileyballoons.co.uk/environmental-policy/>